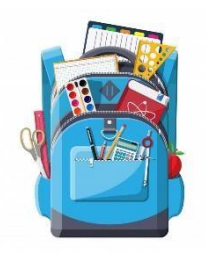

## Ma feuille de route à la maison

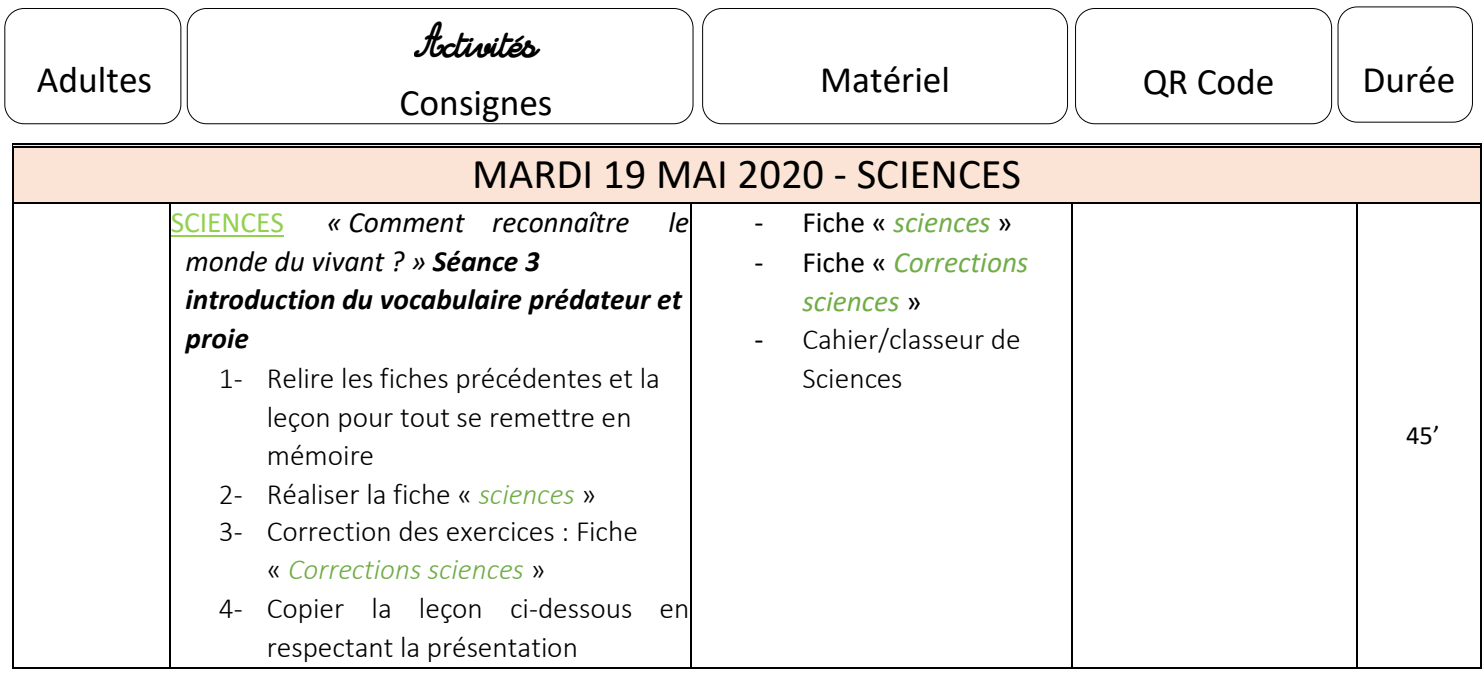

**Devoirs pour mardi 26 mai :** Apprendre par cœur le « Chapitre 4 : Comment reconnaître le monde du vivant ? » : EVALUATION

## $lecon:$

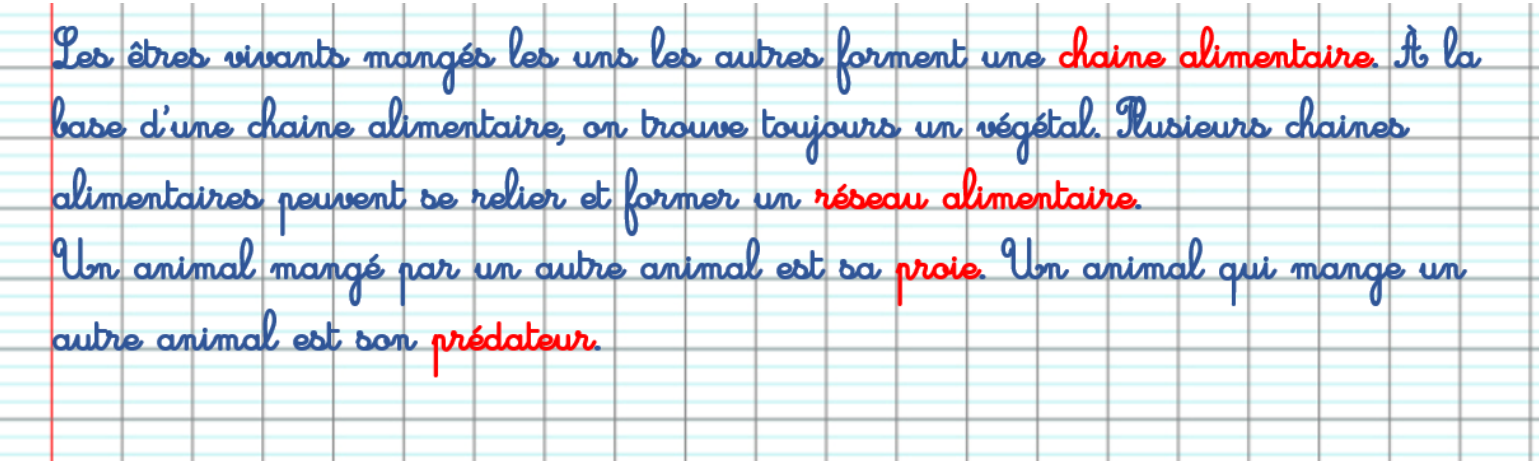